# Techniques of Java Programming: Streams in Java

Manuel Oriol

May 8, 2006

## 1 Introduction

Streams are a way of transferring and filtering information. Streams are directed pipes that transfer information from an input to an output (see Figure 1).

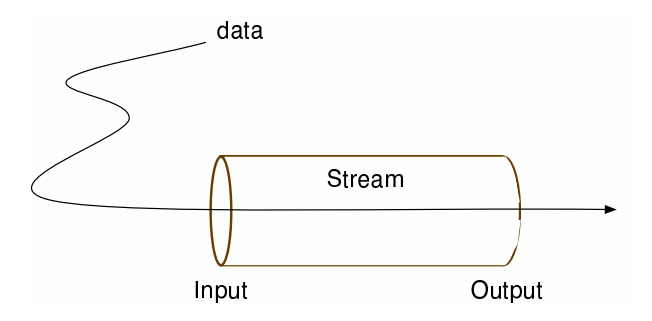

Figure 1: The idea behind streams

Typically, a stream can be built around a device that either receives or flushes information. As a simple example, keyboard interactions behave like that. It is therefore natural to use streams to treat the information flows. Section 2 shows how to instantiate and use streams that flush information (output streams). Section 3 shows how to instantiate and use streams that receive information (input streams). Section 4 shows several examples of commonly used streams.

## 2 Output Streams

In Table 1 we show methods of the abstract class OutputStream. The only method to override is the abstract method that writes a byte. Other methods have default implementations that rely on the write method and thus do not need to be rewritten.

While OutputStream provides the basic facilities for creating streams, it is often easier and more user-friendly to use other classes behaving like an output stream. PrintStream is one of them. An example of such a stream is the field System.out. System.out is a field used to refer to the standard output of the

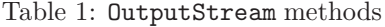

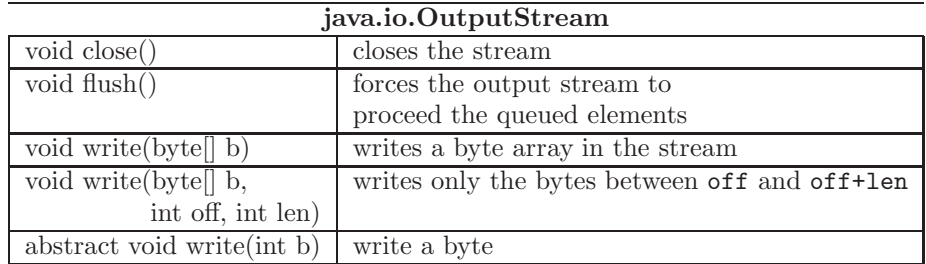

program. In C for example, this would be referred to as stdout. It is also a possible to redefine the standard output by changing this field's binding.<sup>1</sup>

| java.io.PrintStream                     |                                  |  |
|-----------------------------------------|----------------------------------|--|
| PrintStream(String fileName)            | creates a PrintStream outputting |  |
|                                         | to a file.                       |  |
| PrintStream (OutputStream out)          | creates a PrintStream outputing  |  |
|                                         | to another stream.               |  |
|                                         |                                  |  |
| void print $(\overline{Object \; obj})$ | prints an Object. This method    |  |
|                                         | is overloaded for any type.      |  |
| PrintStream printf(Locale 1,            | sends the formatted arguments    |  |
| String format,                          | in the stream, the format string |  |

Table 2: PrintStream methods

The PrintStream class (see Table 2) is meant to output objects that it is given in a character-based encoding. The print method, applied to regular objects, calls the toString() method. If one wants to print objects in a nonstandard way one can override this method.

## 3 Input Streams

While OutputStreams are meant to provide an easy-to-use object-oriented way for outputing information, InputStreams (see Table 3) are meant to provide an easy-to-use object-oriented way for reading information.

The only method to override is the abstract method that reads a byte. Other methods have default implementations that rely on the read method and thus do not need to be rewritten.

In order to easily use InputStreams it is often useful to define a wrapping BufferedReader. As an example:

```
BufferedReader in =
  new BufferedReader(new InputStreamReader(System.in));
```
<sup>&</sup>lt;sup>1</sup>This can be easily done by using the method static void setOut(PrintStream out)

| java.io.InputStream       |                                    |  |
|---------------------------|------------------------------------|--|
| int available()           | number of bytes available to read. |  |
| void close()              | closes the stream                  |  |
| void mark(int readlimit)  | marks the current position         |  |
| boolean markSupported()   | tests if the stream supports marks |  |
| abstract int read $()$    | reads the next byte of data        |  |
| int read(byte[] b)        | reads as many bytes as b. length   |  |
|                           | stores them in the array,          |  |
|                           | returns number of bytes read       |  |
| $\int$ int read(byte[] b, | read as many bytes as len          |  |
| int off, int len)         | and put them in b after offset     |  |
| void reset(               | puts the stream back to the mark   |  |

Table 3: InputStream methods

In this example, we define a BufferedReader around a reader around the InputStream System.in. This stream is defined by default on the standard input (from a terminal/command prompt).

Table 4: BufferedReader methods

| java.io.BufferedReader                  |                                     |  |
|-----------------------------------------|-------------------------------------|--|
| $\overline{\text{void close}}()$        | $\overline{(\text{as in streams})}$ |  |
| void mark(int readAheadLimit)           | (as in stream)                      |  |
| boolean markSupported()                 | (as in stream returns true)         |  |
| $\int$ int read()                       | (as in stream)                      |  |
| int read(char[] cbuf, int off, int len) | (as in stream)                      |  |
| String readLine()                       | reads in the stream up to a $\ln$ . |  |
| boolean $\text{ready}()$                | (as in stream)                      |  |
| void reset()                            | (as in stream)                      |  |
| $long$ skip $(long n)$                  | skips n characters                  |  |

It is then easy to read inputs, line by line, by using readLine(). As an example, we can use the NoteTaker application.

### /\*\*

```
* This program takes the first argument as a file name,
  * it opens it and write what user write into it
  */
public static void main(String[] args){
   String s;
   standard = new BufferedReader(new InputStreamReader(System.in));
   // checks arguments number
   if (args.length!=1) System.exit(0);
```

```
// open the file name
try {out = new FileOutputStream(args[0]);}
catch (FileNotFoundException e){System.exit(0);}
// users have to leave by using Control-C
while(true){
   try {
      // read and write
      s=standard.readLine();
      out.write(s.getBytes());
      out.write("\n".getBytes());
   } catch (IOException e){
      System.out.println("I/O error");
      System.exit(0);
   }
}
```
## 4 Standard Subclasses

}

Let now see small examples of streams.

#### FileInputStream/FileOutputStream

These two types of streams are meant to interact with files. Note that they can be created using the name of the file in the constructor call. Example:

```
PrintStream out = new PrintStream(new FileOutputStream("myfile.txt"));
out.println("My text");
out.close();
```
BufferedReader reader=new BufferedReader(new FileInputStream("myfile2.txt"));

```
// this time we append
out=new PrintStream(new FileOutputStream("myfile.txt"), true);
out.print("\t"+in.readLine());
```
#### ObjectInputStream/ObjectOutputStream

These streams are meant to easily dump objects into byte arrays - byte[]. Note that if a class needs its objects to be serialized, it needs to implement Serializable. As an example, to save and read an object into and from a file:

```
ObjectOutputStream out = new ObjectOutputStream(new FileOutputStream("myfile.txt"));
out.writeObject("test");
out.close();
...
```

```
ObjectInputStream ois=new ObjectInputStream(new FileInputStream("myfile.txt"));
String s;
// this time we read the object
s=(String)ois.readObject();
```
### SocketInputStream/SocketOutputStream

These streams are used to communicate through sockets.

```
Socket s;
...
PrintStream out = new PrintStream(s.getOutputStream());
out.print("EOF");
...
BufferedReader reader=new BufferedReader(s.getInputStream());
```
// this time we read a line String s=reader.readLine();